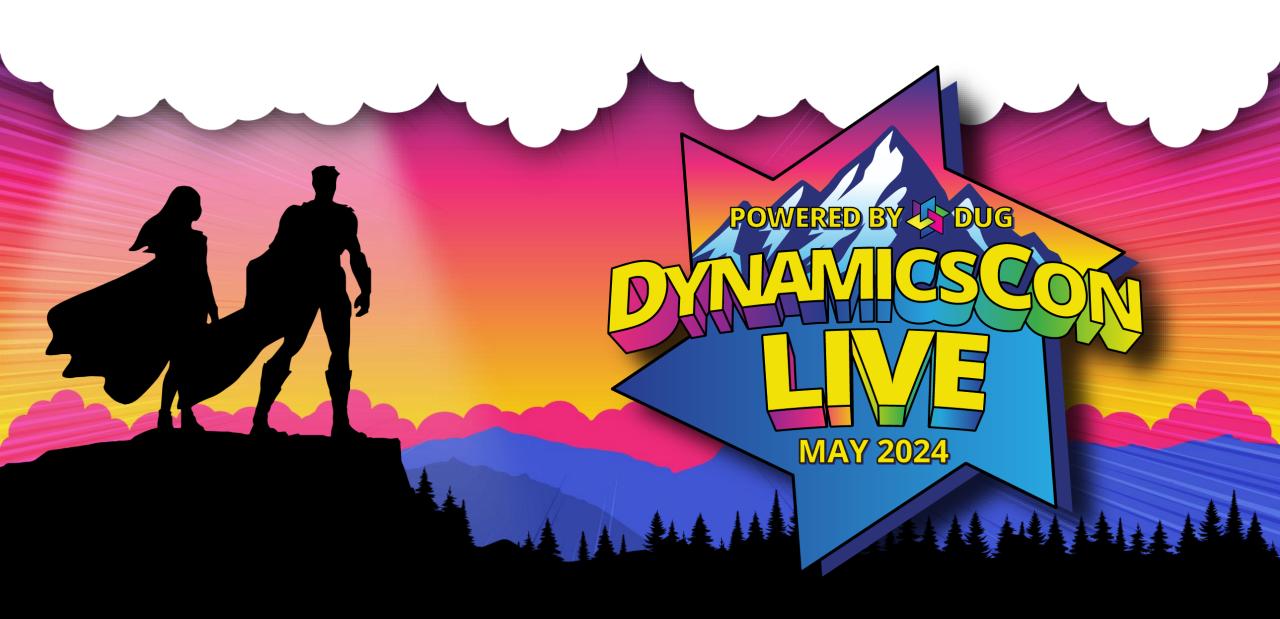

# Order Promising:

An Underutilized Feature in Business Central

### Presented by:

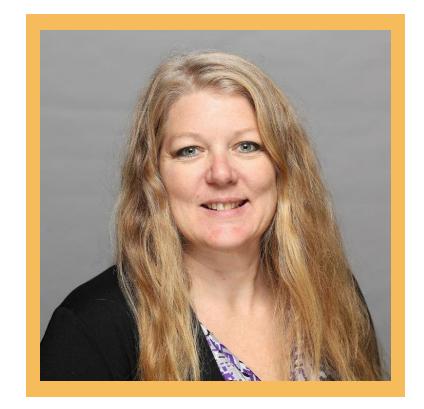

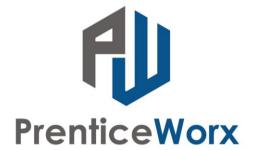

#### Robin Finnell

Business Central Functional Consultant (m) 503-801-2971

rfinnell@prenticeworx.com

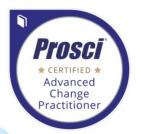

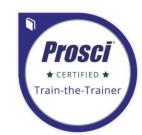

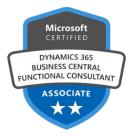

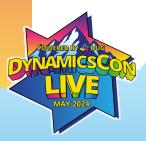

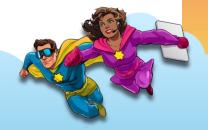

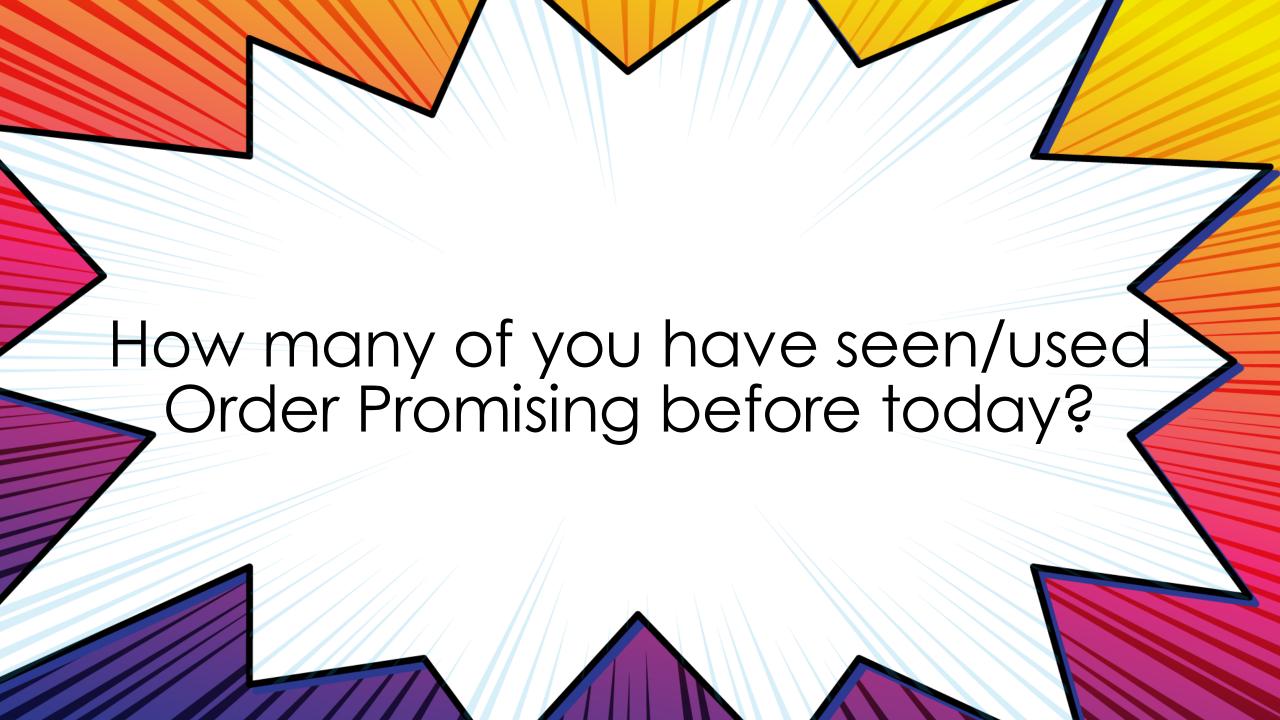

# Agenda

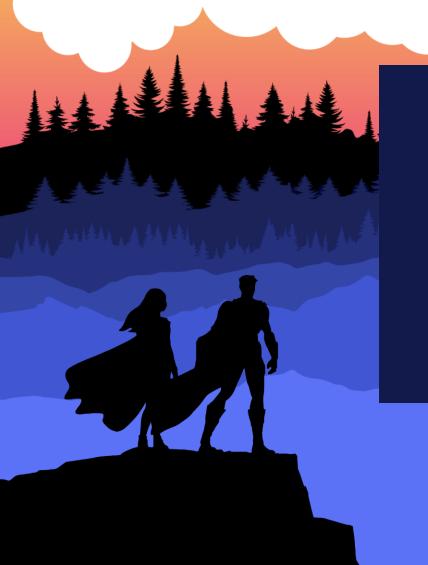

#### Sales Order Promising

- Key Concepts
- Set Up
- Sales Order Promising in Action

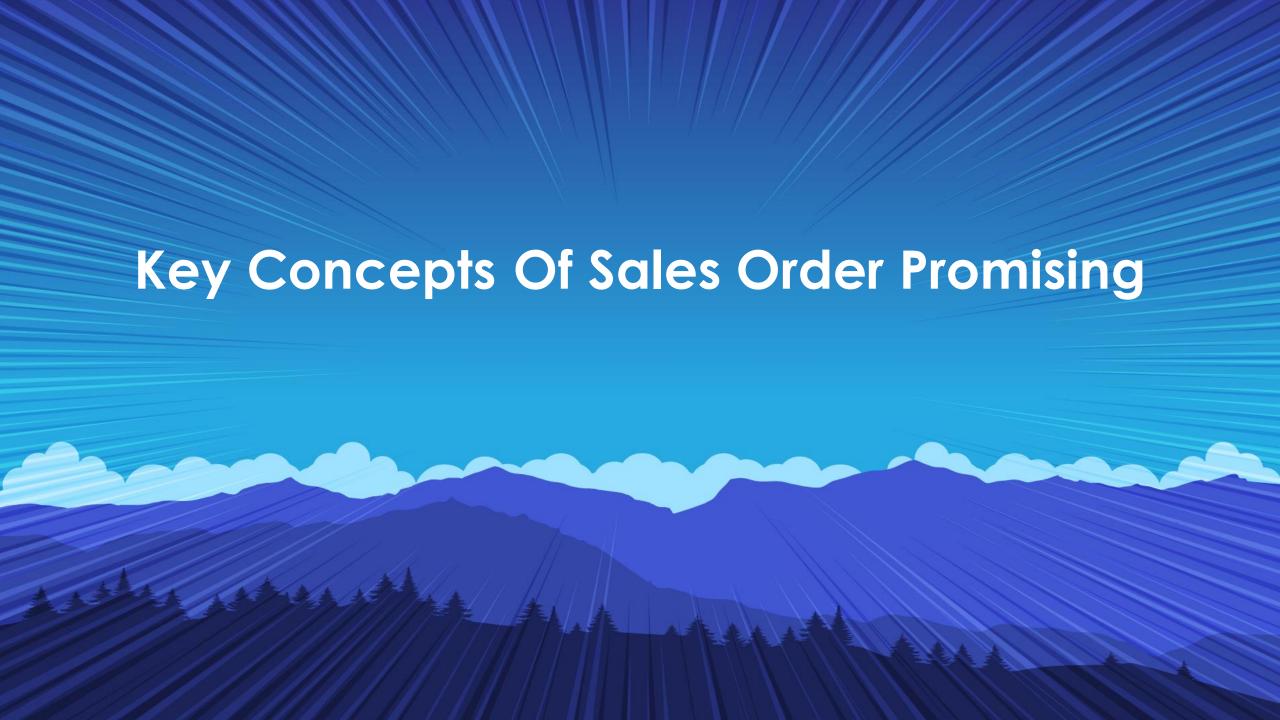

# Sales Order Promising in Business Central is based on two key concepts:

- Available to Promise (ATP)
- Capable to Promise (CTP)

#### Available to promise (ATP)

Calculates dates based on availability of unreserved quantities in the system for:

- Existing Inventory
- Planned Production or Assembly
- Purchases
- Transfers
- Sales Returns

#### Capable to promise (CTP)

Items are NOT in inventory and no supply orders are scheduled

Estimates the earliest date that the item can be available if it needs to be:

- Produced
- Purchased
- Transferred

Based on the estimated availability date of the item, Business Central will:

- Calculate the delivery date to the customer
- Create planning line(s) for the item
- Reserve the inventory

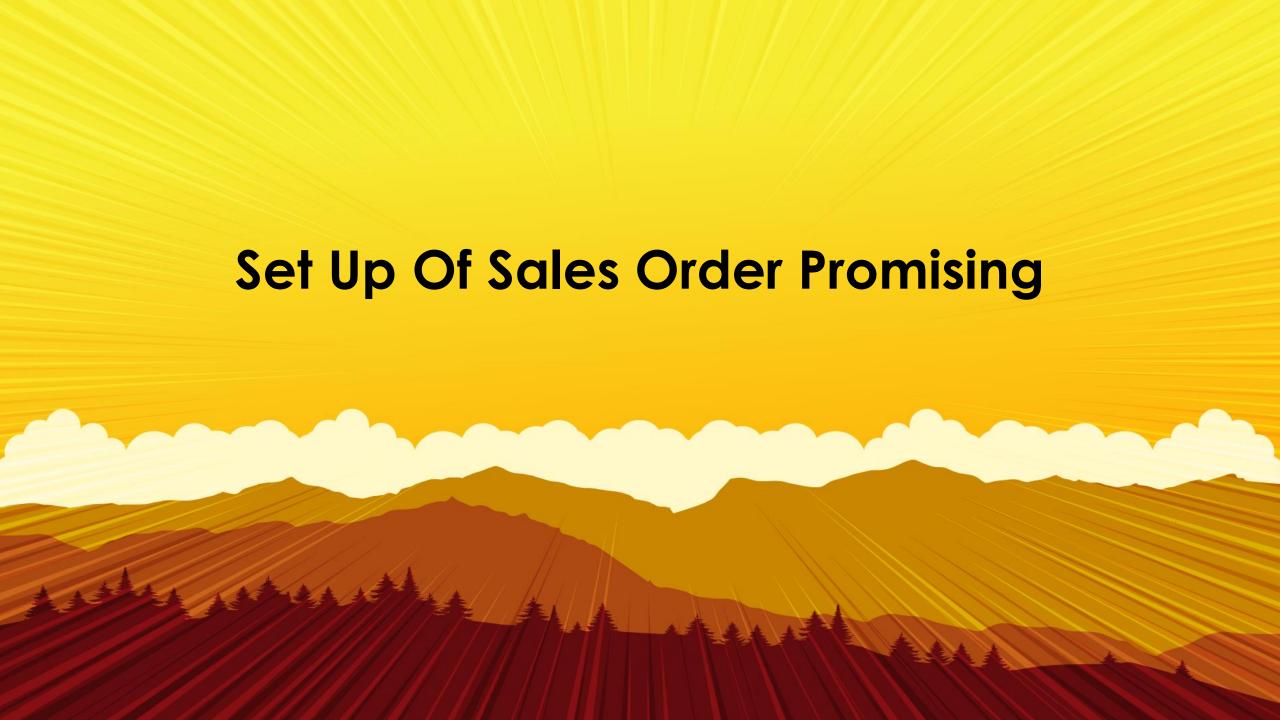

# Sales Order Promising Set Up:

- Order Promising Setup Page
- Company Information Page

- Location Card
- Customer Card
- Item Card

#### Order Promising Set Up:

#### Order Promising Setup

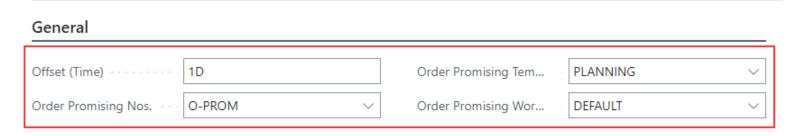

**Offset (Time) -** Specifies the period to wait before issuing a new purchase order, production order, or transfer order.

**Order Promising Nos. -** Specifies the number series for order promising.

Order Promising Template - Specifies the requisition worksheet template used for order promising.

Order Promising Worksheet - Specifies the requisition worksheet selected for order promising.

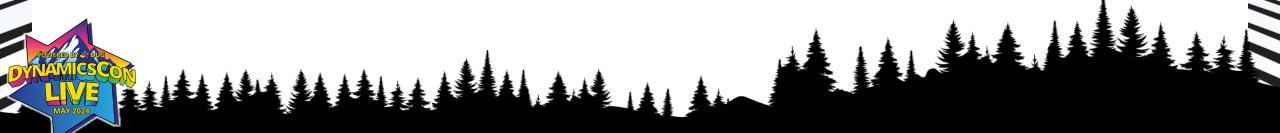

#### **Company Information Set Up**

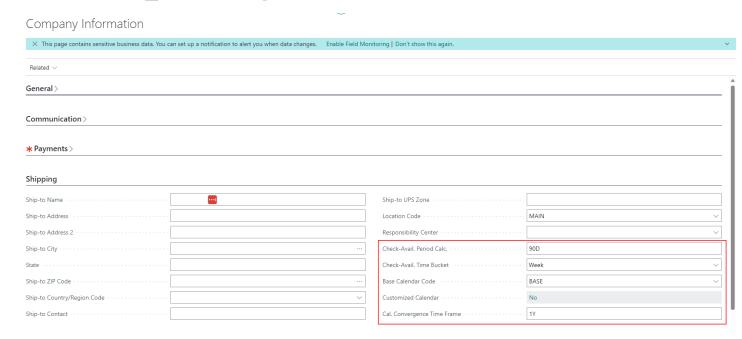

Check-Avail. Period Calc. - Microsoft default is 90D

Cal. Convergence Time Frame - Microsoft default is 1Y

Check-Avail. Period Calc. – How far out past the planned shipment date the system will check availability for demand

Check-Avail. Time Bucket – How often the system checks supply/demand events for availability.

**Base Calendar Code** – Specifies the base calendar that you want to assign to your company.

Cal. Convergence Time Frame - Specifies how dates based on calendar and calendar-related documents are calculated.

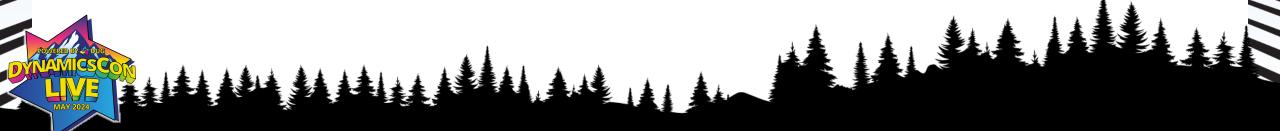

#### Location Set Up:

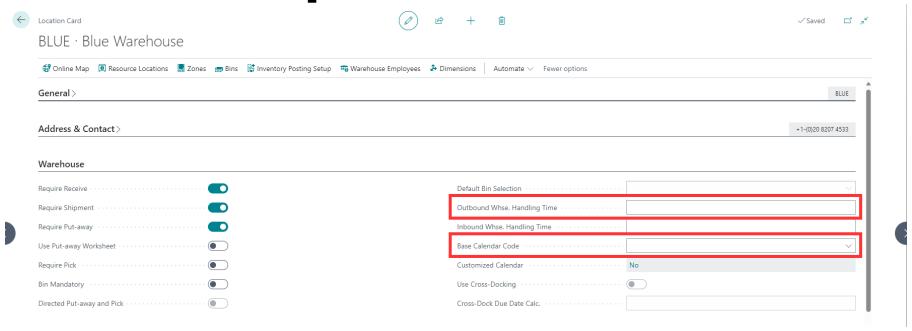

**Outbound Whse. Handling Time-** Specifies a date formula for the time it takes to get items ready to ship from this location.

**Base Calendar Code -** Specifies a customizable calendar for planning that holds the location's working days and holidays.

#### Customer Card Set Up:

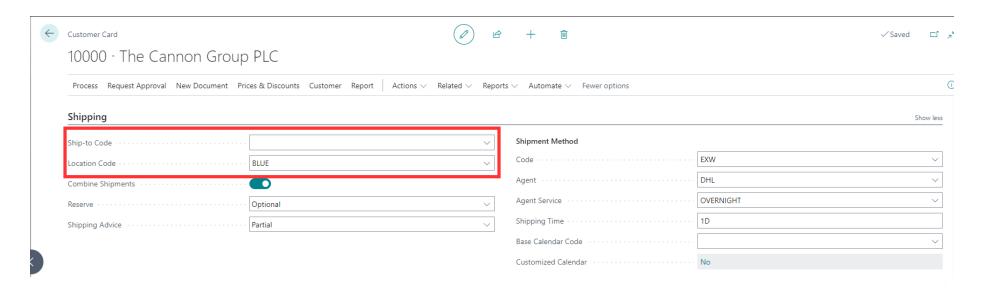

**Ship-to Code-** Specifies the code for another shipment address than the customer's own address, which is entered by default.

**Location Code** - Specifies from which location sales to this customer will be processed by default.

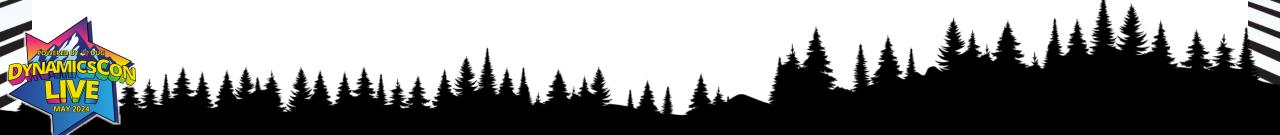

#### Customer Card Set Up:

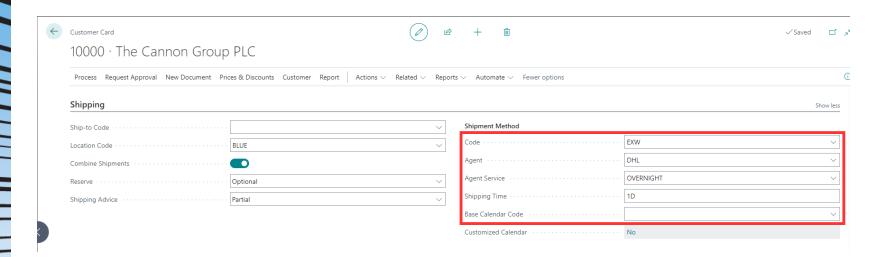

Shipment Method Code-Specifies which shipment method to use when you ship items to the customer.

Shipment Method Agent Code - Specifies which shipping company is used when you ship items to the customer.

Agent Service - Specifies the code for the shipping agent service to use for this customer.

**Shipping Time -** The time between when the items ship from your warehouse and when they arrive at the customer's address.

**Base Calendar Code -** Specifies a customizable calendar for shipment planning that holds the customer's working days and holidays.

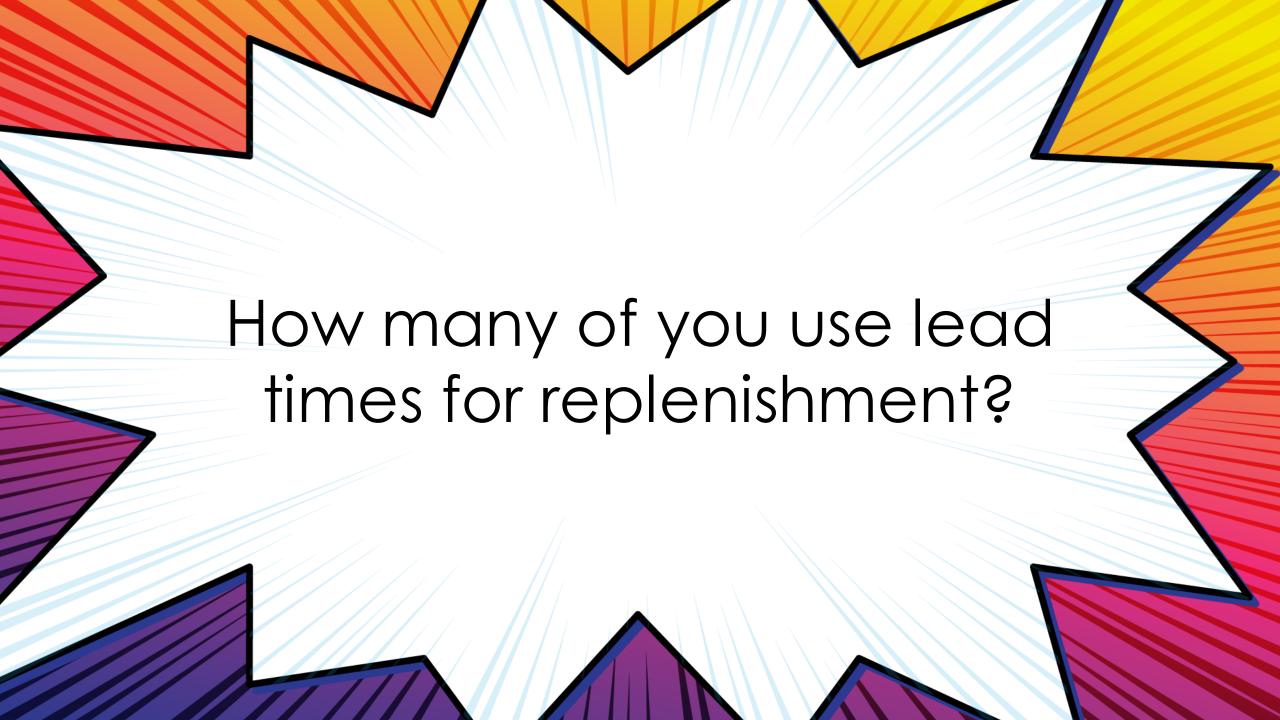

#### Item Card Set Up:

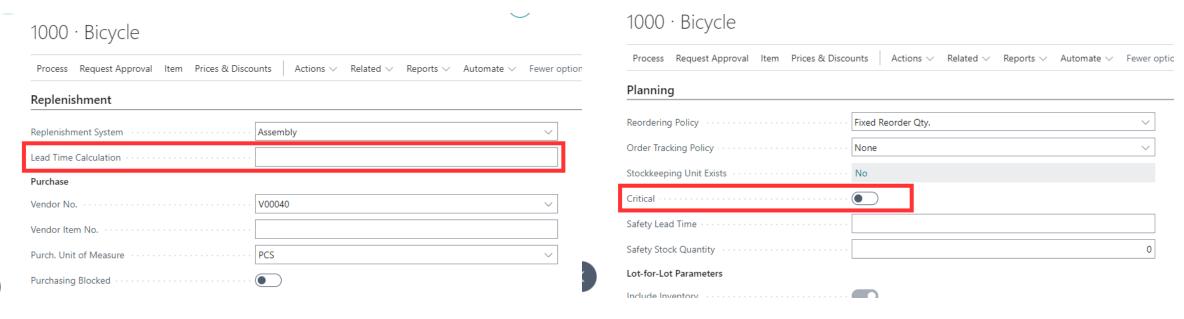

**Lead Time Calculation-** Specifies a date formula for the amount of time it takes to replenish the item.

**Critical -** Specifies if the item is included in availability calculations to promise a shipment date for its parent item.

# **SO Promising Field Definitions**

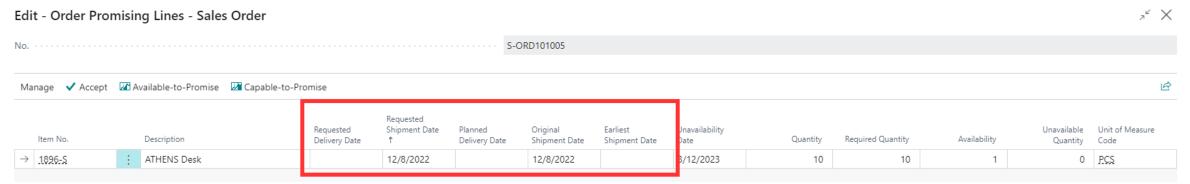

**Requested Delivery Date:** The date the customer wants the order delivered to the customer's address. You must manually enter this date to affect the date calculation.

**Requested Shipment Date:** Specifies the delivery date that the customer requested, minus the shipping time.

**Planned Delivery Date:** The date the company plans to deliver the order to the customer's address. This date calculates automatically but you can change it.

Original Shipment Date: Specifies the shipment date of the entry.

**Earliest Shipment Date:** Specifies the Capable to Promise function as the earliest possible shipment date for the item.

# **SO Promising Field Definitions**

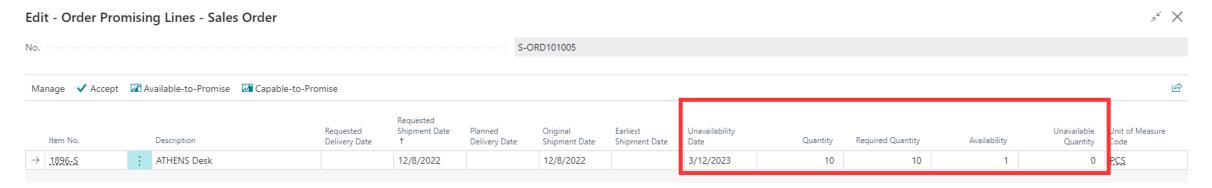

**Unavailability Date:** Specifies the date when the order promising line is no longer available.

**Quantity:** Specifies the number of units, calculated by subtracting the reserved quantity from the outstanding quantity in the Sales Line table.

**Required Quantity:** Specifies the quantity required for order promising lines.

**Availability:** Specifies how many units of the item on the order promising line are available.

**Unavailable Quantity:** Specifies the quantity of items that are not available for the requested delivery date on the order.

#### **Date Calculations**

Shipment Date + Outbound Whse. Handling Time = Planned Shipment Date

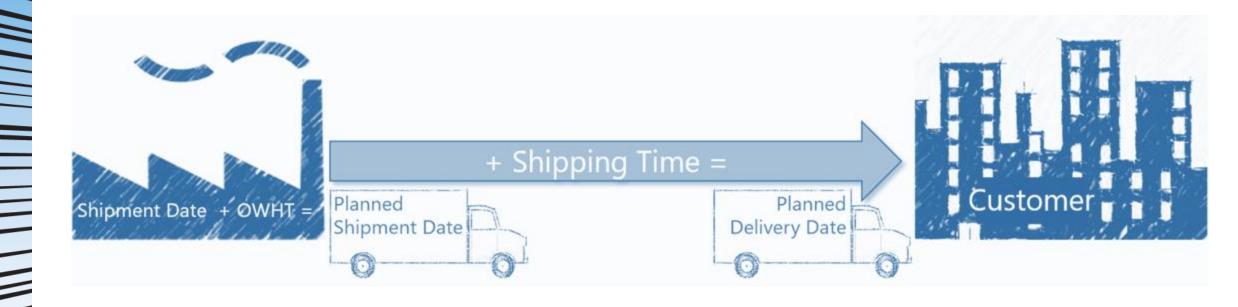

Planned Shipment Date + Shipping Time = **Planned Delivery Date** 

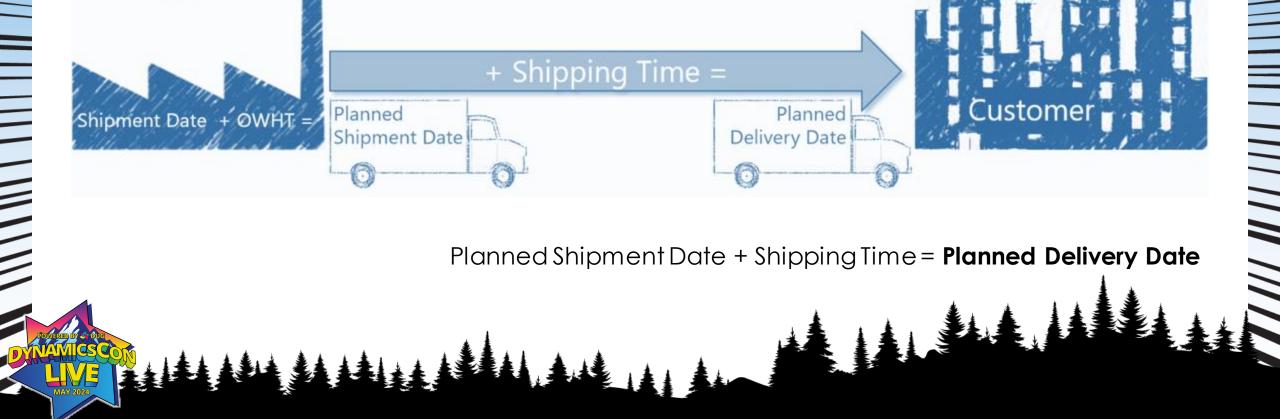

#### **Date Calculations**

Requested/Promised Delivery Date – Shipping Time = **Planned Shipment Date** 

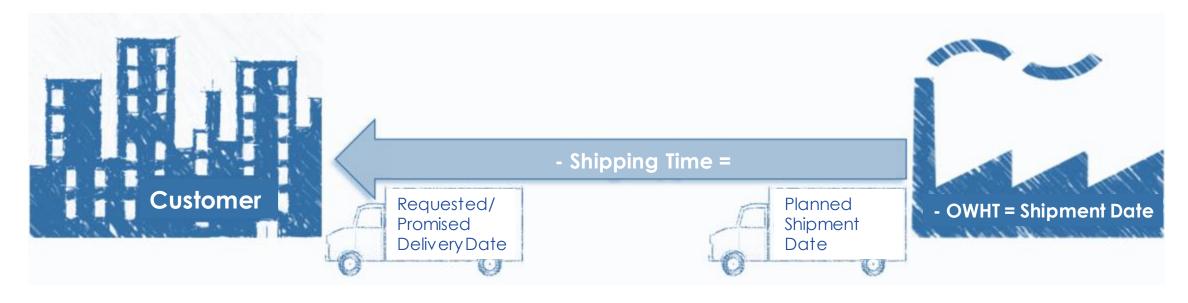

Planned Shipment Date – Outbound Whse. Handling Time = **Shipment Date** 

If a date is entered into the Promised Delivery Date field, this substitutes for the Requested Delivery Date.

You can calculate on a request or a promise, but not both.

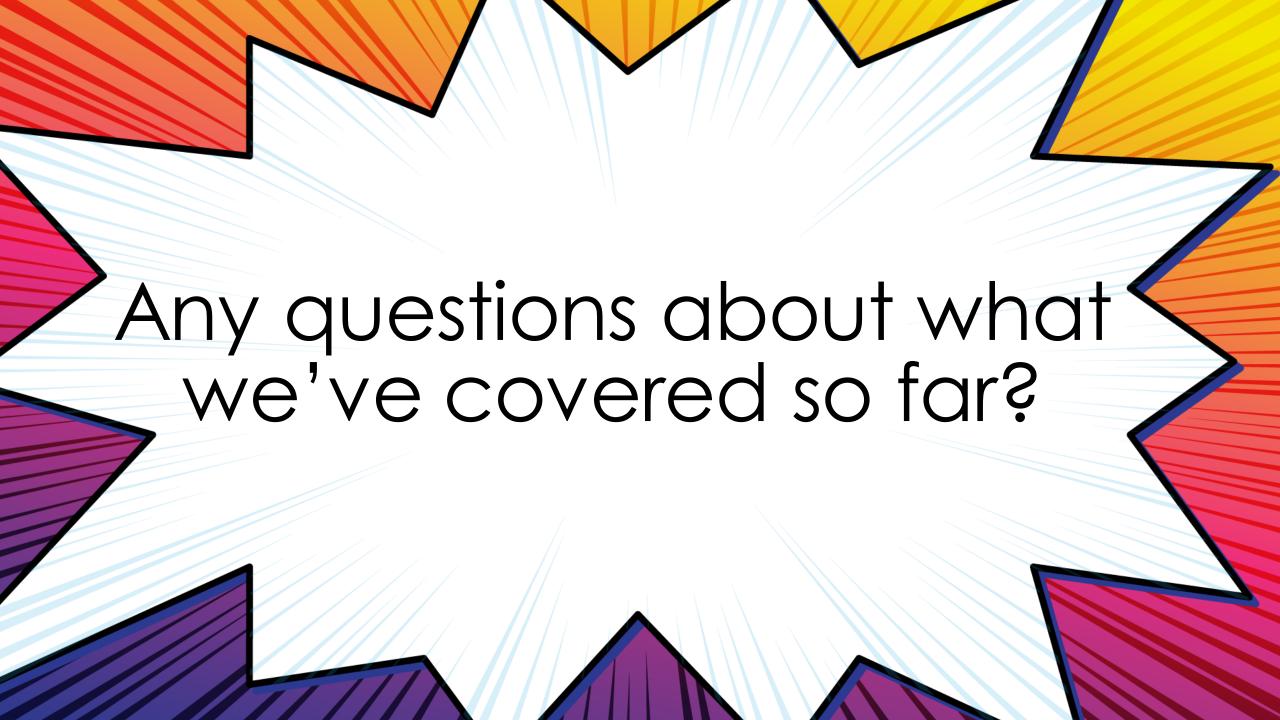

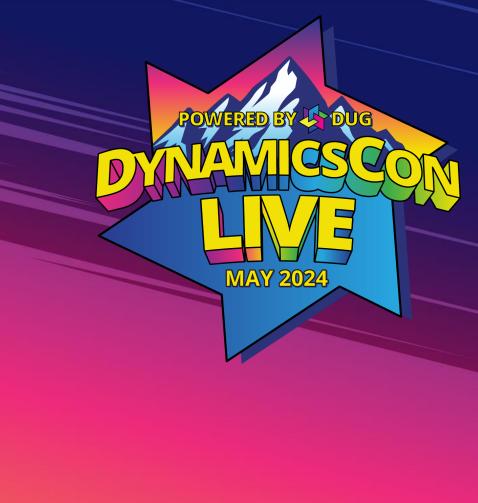

### Sales Order Promising

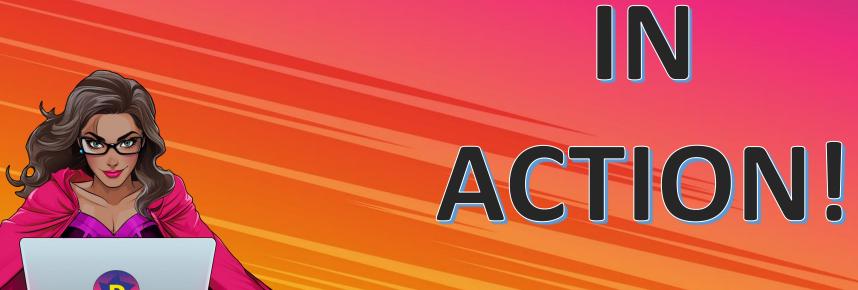

#### **Live Demo**

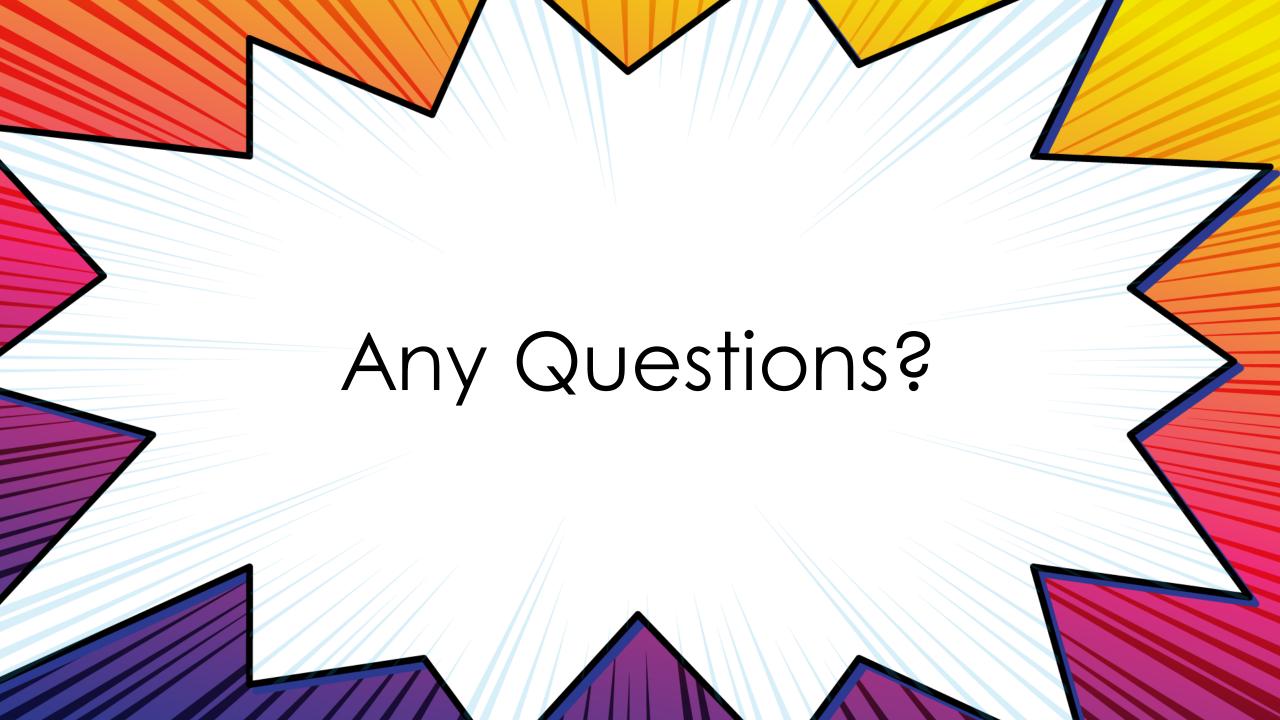

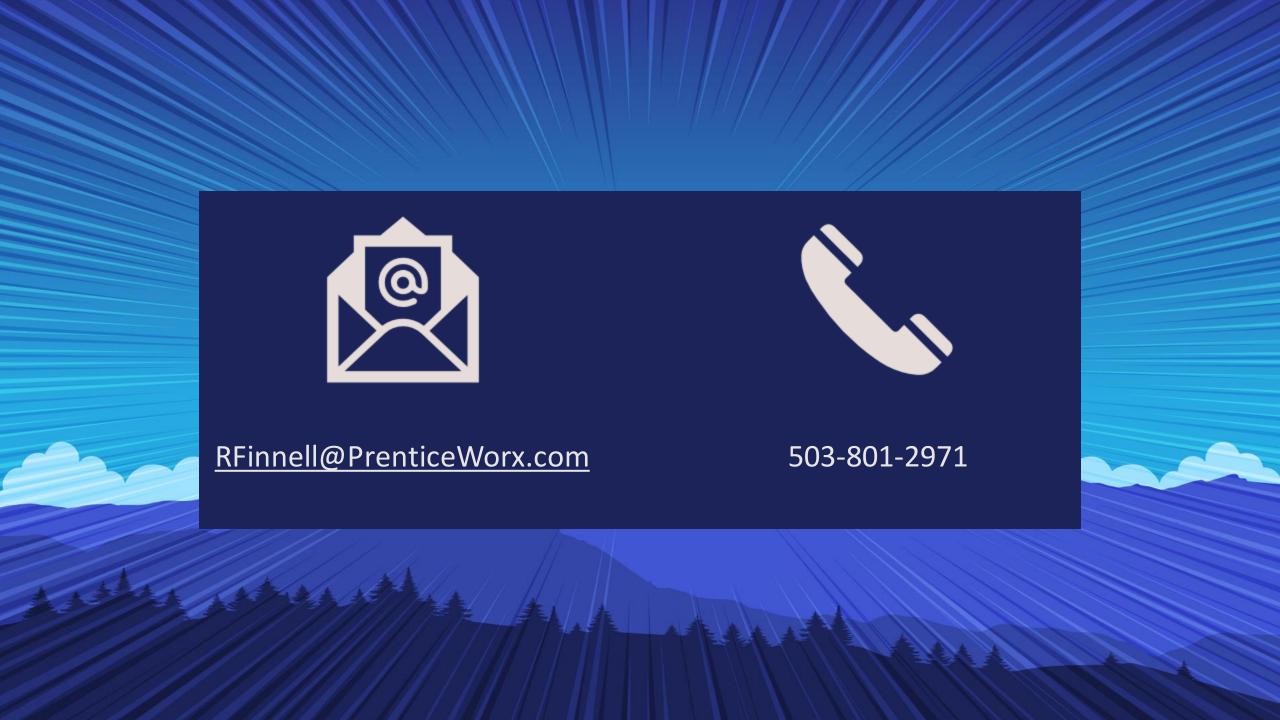